Файлы.

Во всех задачах ввод-вывод осуществляется только посредством чтения-записи файлов. Файл со входными данными называется input.txt, с выходными - output.txt.

Во входных данных всех задач можно рассчитывать на то, что все строки файла, включая последнюю, заканчиваются переносом строки (символом '\n').

Во всех задачах требуется записать решение, читающее файл один раз.

#### Открытие файла

Для работы с файлом (как чтение, так и запись) нужно его открыть. Делается это с помощью функции ореп, которой передаются два параметра.

#### $\bullet$   $\phi$ aйл

Первый параметр – это строка, в которой хранится имя файла. Можно также использовать именованный параметр file.

open('input.txt') open(file='input.txt')

#### • режим работы

Второй параметр — строка, равная

- $-$  'r', если файл открывается для чтения данных (Read)
- 'w', если файл открывается для создания и записи данных (Write)
- 'a' если файл открывается для добавления данных в конец файла (Append)

Если второй параметр не задан, то считается, что файл открывается в режиме чтения. Для передачи второго параметра можно также использовать его имя mode.

open('input.txt', mode='w')

При попытке открыть в режиме чтения несуществующий файл произойдёт ошибка.

Если несуществующий файл открыть в режиме записи или дополнение (w или a), то файл с ткаим именем будет создан.

Функция оред возвращает ссылку на файловый объект, которую можно записать в переменную. Например:  $input = open('input.txt', 'r')$  $output = open('output.txt', 'w')$ 

#### Чтение данных из файла

Файл, открытый на чтение, можно читать следующими способами.

#### $\bullet$  read()

Meroд read() считывает всё содержимое из файла и возвращает строку, которая может содержать символы '\n'. Если методу read передать целочисленный параметр, то будет считано не более заданного количества символов. Например, считывать файл побайтово можно при помощи метода read(1).

### $\bullet$  readlines()

Merog readlines() считывает все строки из файла и возвращает список из всех считанных строк (одна строка один элемент списка). При этом символы \n остаются в концах строк.

### $\bullet$  readline()

Merog readline() считывает одну строку из файла (до символа конца строки '\n', возвращается считанная строка вместе с символом '\n'. Если считывание не было успешно (достигнут конец файла), то возвращается пустая строка. Для удаления символа '\n' из конца файла удобно использовать метод строки rstrip(). Например: s =  $s.rstrip()$ .

Прочитать весь файл без использования переменных можно при помощи такой конструкции:

 $s = open('input.txt').read()$ 

Если в файле есть русские буквы (и вообще любой символ с колом, большим 127), то необходимо при открытии файла указывать кодировку:

data =  $open('input.txt', 'r', encoding='utf-8')$ 

#### Вывод данных в файл

Для вывода данных в файл, открытый в режиме записи или дополнения можно использовать два способа.

• функция print

Для записи в файл можно использовать стандартную функцию print, если передать ей еще один именованный параметр file, равный ссылке на открытый файл. Например:

```
a, b, c = 1, 2, 3with open('output.txt', 'w') as output:
    print(a, b, c, file = output)
```
• MeTOA Write

Можно записывать файл при помощи метода write, которому в качестве параметра передается одна строка. Этот метод не выводит символ конца строки '\n' (как это делает функция print при стандартном выводе), поэтому для перехода на новую строку в файле необходимо явно вывести символ '\n'.

#### Закрытие файла

После окончания работы с файлом необходимо закрыть его при помощи метода close(). Вот так:  $f.close()$ 

Но нужды явно закрывать файл не будет, если открывать его при помощи такой конструкции: with open('input.txt') as f:

<блок операторов с отступом>

Блок with гарантирует автоматическое закрытие файла (или файлов), открытых в его заголовке. Более того, в указанном заголовке можно открывать сразу несколько файлов:

```
with open('input.txt') as fin, open('output.txt', 'w') as fout:
```

```
<блок операторов с отступом>
```
#### Пример

Следующая программа считывает всё содержимое файла input.txt, записывает его в переменную s, а затем выводит ее в файл output.txt.

```
with open('input.txt', 'r') as fin:
    s = fin.read()with open('output.txt', 'w') as fout:
   fout.write(s)
```

```
Так можно читать файл построчно:
with open('input.txt', 'r') as fin, open('output.txt', 'w') as fout:
    line = fin.readline()while line != ' :
       fout.write(line)
        line = fin.readline()
```

```
Существует и другой способ обработать файл построчно, более удобный:
with open('input.txt', 'r') as fin, open('output.txt', 'w') as fout:
   for line in fin:
        fout.write(line)
А вот аналогичная программа, но читающая данные уже посимвольно:
with open('input.txt', 'r') as fin, open('output.txt', 'w') as fout:
    c = fin.read(1)while c != ' :
       fout.write(c)c = fin.read(1)
```
Внимание! Во всех задачах можно (и нужно) обойтись без сортировки. Все задачи можно решить, прочитав входной файл только один раз.

## A. Сумма нескольких чисел

Во входном файле записано некоторое количество чисел, каждое в отдельной строке. Выведите их  $\alpha$ 

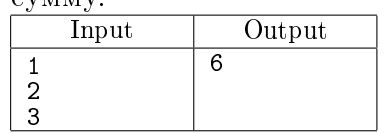

## B. Поиск символа

Определите, есть ли во входном файле символ @. Выведите слово YES или NO.

Входной файл может быть очень большим, поэтому считывать файл нужно посимвольно.

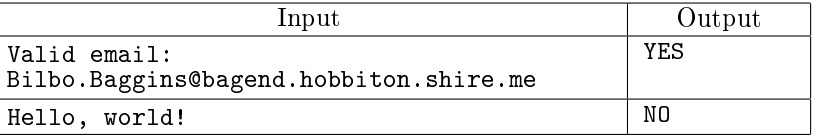

## C. Шифр Цезаря

Зашифруйте данный текстовый файл шифром Цезаря, при этом символы первой строки файла должны циклически сдвигаться на 1, второй строки — на 2, третьей строки — на 3 и т.д. Символы, отличные от латинских букв, изменять не требуется.

В этой задаче удобно считывать файл построчно, шифруя каждую строку в отдельности.

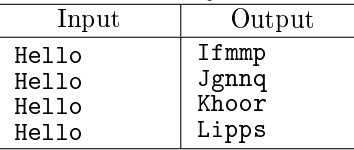

## D. Сумма чисел в файле - I

Дан файл, каждая строка которого может содержать одно или несколько целых чисел, разделенных одним или несколькими пробелами. Символов, отличных от цифр, пробелов и знаков переноса строки, в файле нет.

Вычислите сумму чисел в каждой строке и выведите эту сумму (для каждой строки выводится сумма чисел в этой строке).

В этой задаче удобно считывать данные построчно.

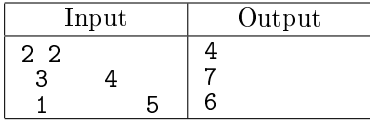

## E. Сумма чисел в файле - II

В файле могут быть записаны десятичные цифры и всё, что угодно.

Натуральное число – последовательность цифр, начинающаяся не с нуля и не являющаяся частью другой последовательности, образующей натуральное число.

Например:

для в строке abc123 2023 000340004 есть три натуральных числа: 123, 2023, 340004.

Вычислите сумму всех чисел, записанных в файле. В этой задаче удобно считывать данные посимвольно.

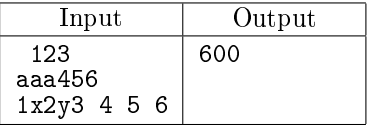

## F. Статистика по файлу

Дан файл. Определите сколько в нём букв (латинского алфавита), слов, строк. Под словом понимается последовательность букв латинского алфавита, ограниченная слева и справа символами-не-буквами или началом (концом) строки.

Выведите три найденных числа в формате, приведённом в примере.

Для экономии памяти читайте файл посимвольно, то есть не сохраняя целиком в памяти файл или отдельные его строки. После последней строки не забудьте про перенос ('\n').

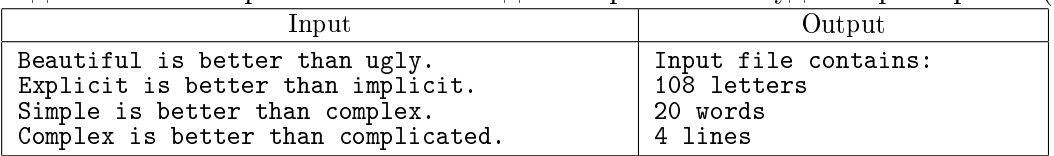

В задачах G-V входные и выходные файлы могут содержать кириллицу, читать и записывать файл надо с использованием следующей конструкции:

data =  $open('input.txt', 'r', encoding='utf-8')$ 

### G. Максимальный балл по классам

В олимпиаде по информатике принимало участие несколько человек. Информация о результатах олимпиады записана в файле, каждая строка которого имеет вид: фамилия имя класс балл. Фамилия и имя — текстовые строки, не содержащие пробелов. Класс — одно из трех чисел 9, 10, 11. Балл — целое число от 0 до 100.

Победителем олимпиады становится человек, набравший больше всех баллов. Победители определяются независимо по каждому классу.

Определите количество баллов, которое набрал победитель в каждом классе. Гарантируется, что в каждом классе был хотя бы один участник.

Выведите три числа: баллы победителя олимпиады по 9 классу, по 10 классу, по 11 классу. В этой задаче файл необходимо считывать построчно, не сохраняя содержимое файла в памяти целиком.

Решения, содержащие разбор трёх случаев вида

if form  $== 9$ :

elif form  $== 10$ :

else:

приниматься не будут.

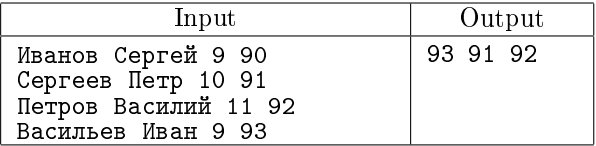

H. Средний балл по классам

В условиях задачи G определите и выведите средние баллы участников олимпиады в 9 классе, в 10 классе, в 11 классе.

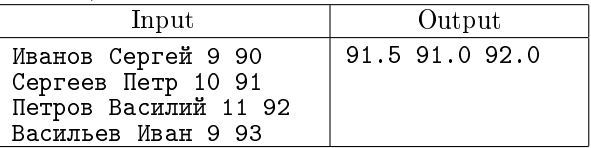

### I. Количество победителей по классам

В условиях задачи G определите количество школьников, ставших победителями в каждом классе. Победителями объявляются все, кто набрал наибольшее число баллов по данному классу.

Гарантируется, что в каждом классе был хотя бы один участник.

Выведите три числа: количество победителей олимпиады по 9 классу, по 10 классу, по 11 классу.

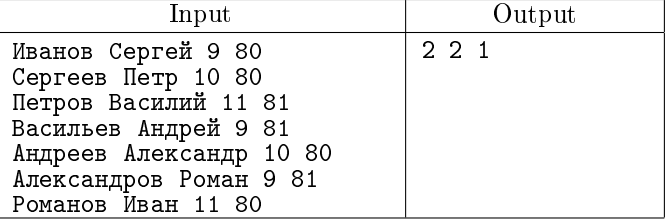

J. Победитель олимпиады

Зачёт в олимпиаде проводится без деления на классы. Выведите фамилию и имя победителя олимпиады. Если таких несколько — выведите только их количество.

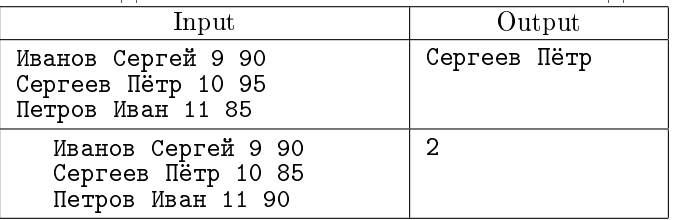

K. Максимальный балл не-победителя

Зачёт проводится отдельно в каждом классе. Победителями олимпиады становятся школьники, которые набрали наибольший балл среди всех участников в данном классе.

Для каждого класса определите максимальный балл, который набрал школьник, не ставший победителем в данном классе.

Выведите три целых числа.

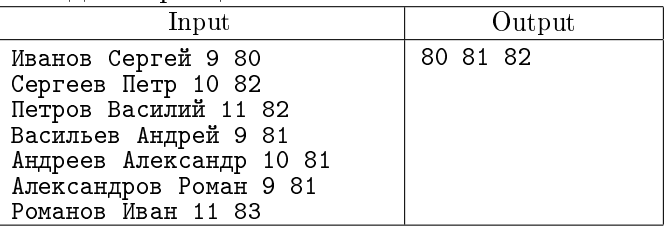

L. Максимальный балл призёра и их количество

Результаты олимпиады подводятся без деления на классы. Победителем олимпиады становятся те, кто набрал больше всего баллов. Призёрами олимпиады становятся участники, следующие за победителями.

Определите наибольший балл, который набрали призёры олимпиады и количество участников олимпиады, набравших такой балл. Выведите два числа: наибольший балл призёра и количество участников, имеющий такой балл.

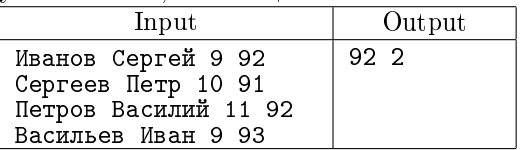

#### M. Имя наилучшего не-победителя

В условиях предыдущей задачи выведите фамилию и имя участника олимпиады, набравшего наибольший балл, но не ставшего победителем. Если таких школьников несколько — выведите их количество.

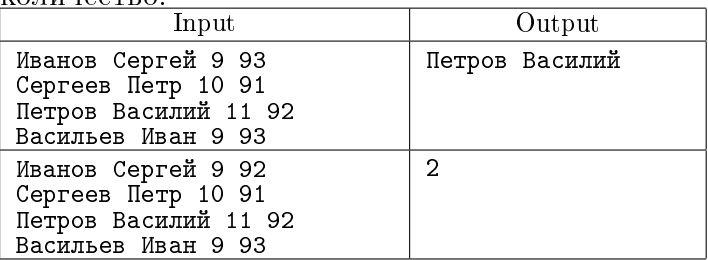

N. Школы с наибольшим числом участников олимпиады

Информация о результатах олимпиады записана в файле, каждая из строк которого имеет вид: фамилия имя школа балл

Фамилия и имя — текстовые строки, не содержащие пробелов. Школа — целое число от 1 до 999. Балл — целое число от 0 до 100.

Определите школы, из которых в олимпиаде принимало участие больше всего участников.

Выведите номера этих школ в порядке возрастания.

В этой задаче необходимо считывать данные построчно, не сохраняя в памяти данные обо всех участниках, а только подсчитывая число участников для каждой школы.

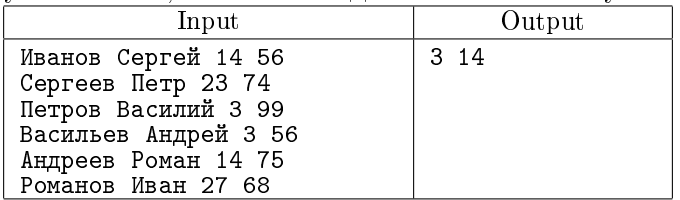

O. Школы с наименьшим числом участников олимпиады

В условиях задачи N определите школы, из которых в олимпиаде принимало участие меньше всего участников (но был хотя бы один участник). Выведите номера этих школ в порядке возрастания.

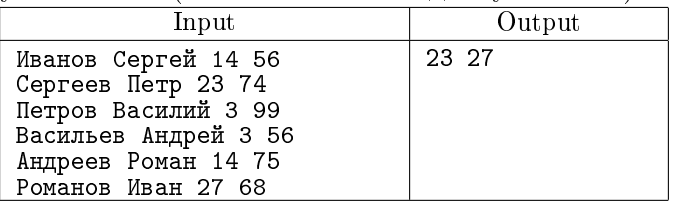

P. Школы, в которых есть победители олимпиады

В условиях задачи N выведите в порядке возрастания номера школ, в которых есть хотя бы один победитель олимпиады.

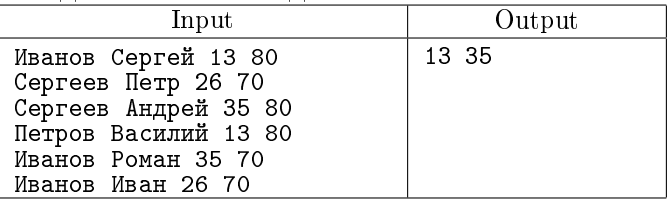

## Q. Школы с высоким средним баллом

В условиях задачи N выведите в порядке возрастания номера школ, средний балл учащихся которых выше, чем средний балл всех участников олимпиады (то есть необходимо вычислить средний балл для каждой школы и средний балл по всем участникам).

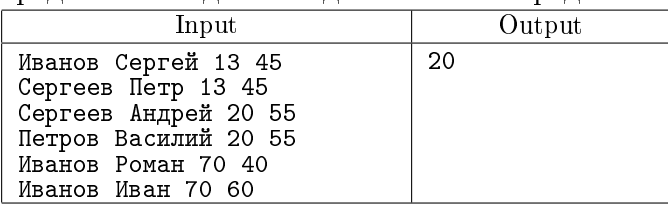

### R. Школы с наибольшим средним баллом

В условиях задачи N выведите в порядке возрастания номера школ, средний балл учащихся которых максимален (то есть необходимо вычислить средний балл для каждой школы и вывести те школы, средний балл для которых максимален).

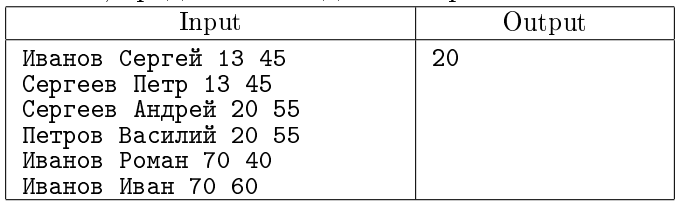

S. Школы с наибольшим числом победителей

В условиях задачи N выведите в порядке возрастания номера школ, из которых наибольшее количество участников стало победителями олимпиады.

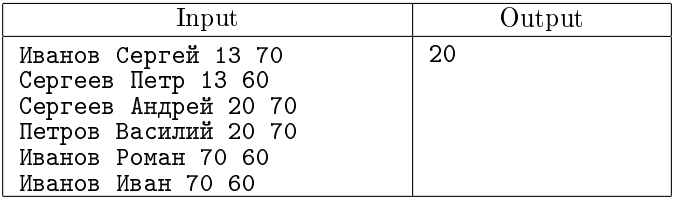

# T. Проходной балл

<span id="page-7-0"></span>Для поступления в вуз абитуриент должен предъявить результаты трех экзаменов в виде ЕГЭ, каждый из них оценивается целым числом от 0 до 100 баллов. При этом абитуриенты, набравшие менее 40 баллов (неудовлетворительную оценку) по любому экзамену из конкурса выбывают. Остальные абитуриенты участвуют в конкурсе по сумме баллов за три экзамена.

В конкурсе участвует  $N$  человек, при этом количество мест равно  $K$ . Определите проходной балл, то есть такое количество баллов, что количество участников, набравших столько или больше баллов не превосходит K, а при добавлении к ним абитуриентов, набравших наибольшее количество баллов среди непринятых абитуриентов, общее число принятых абитуриентов станет больше  $K$ .

Программа получает на вход количество мест К. Далее идут строки с информацией об абитуриентах, каждая из которых состоит из имени (текстовая строка содержащая произвольное число пробелов) и трех чисел от 0 до 100, разделенных пробелами.

Программа должна вывести проходной балл в конкурсе. Выведенное значение должно быть минимальным баллом, который набрал абитуриент, прошедший по конкурсу.

Также возможны две ситуации, когда проходной балл не определён.

- Если будут зачислены все абитуриенты, не имеющие неудовлетворительных оценок, программа должна вывести число 0.
- $\bullet\,$  Если количество абитуриентов, имеющих равный максимальный балл больше чем  $K,$ программа должна вывести число 1.

Решение должно использовать  $O(1)$  памяти, то есть нельзя использовать списки, длина которых зависит от длины входных данных.

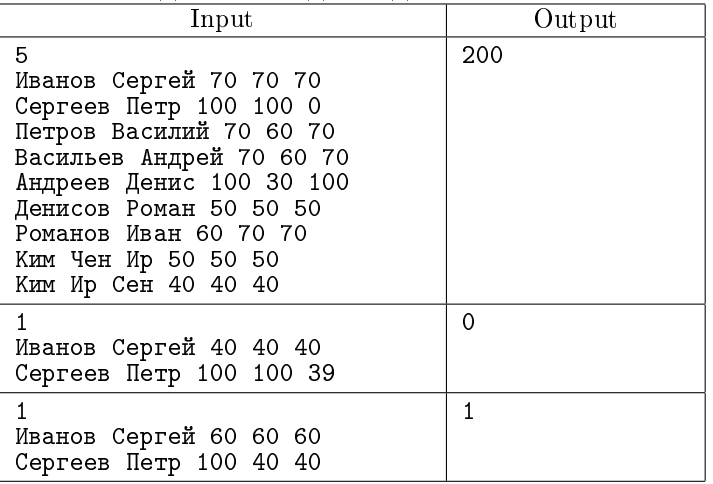

# U. Полупроходной балл

В условиях задачи [ZU](#page-7-0) определите полупроходной балл, то есть такое значение балла, что количество абитуриентов, набравших балл выше полупроходного, меньше  $K$ , а количество абитурентов, набравших балл выше или равный полупроходному, больше  $K$ .

Программа должна вывести значение полупроходного балла, если полупроходного балла не существует, программа должна вывести одно число 0.

Решение должно использовать  $O(1)$  памяти, то есть нельзя использовать списки, длина которых зависит от длины входных данных.

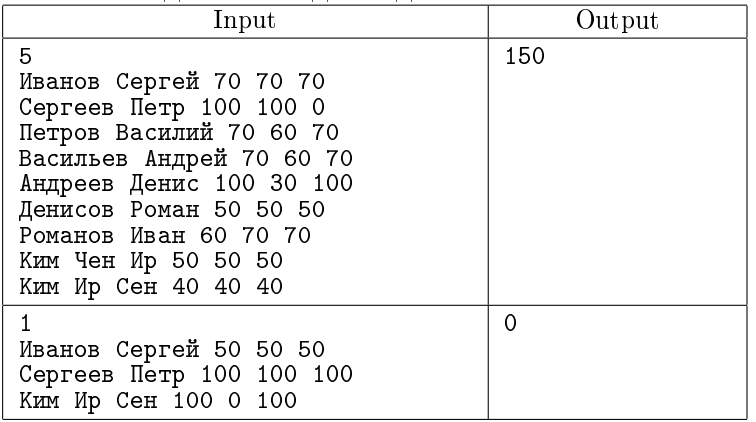

## V. Призёры олимпиады

В олимпиаде участвовало N человек, каждый из которых мог набрать от 0 до 100 баллов. По положению об олимпиаде жюри может наградить не более 45% от числа участников, округляя их число до целого при необходимости вниз.

При этом если последний участник, попавший в 45% набирает столько же баллов, сколько первый участник, не попавший в 45%, то решение по этим участникам, и всем участникам, набравшим такой балл принимается следующим образом:

Все данные участники объявляются призерами, если набранный ими балл больше половины от максимально возможного балла.

Все эти участники не объявляются призерами, если набранный ими балл не больше половины от максимально возможного.

Программа получает на вход информацию об участниках олимпиады (один участник - в одной строке). Строка содержит имя участника (текстовая строка с произвольным числом пробелов) и набранный данным участником балл через пробел.

Программа должна вывести минимальный балл, который получил участник олимпиады, ставший ее призёром.

Решение должно использовать  $O(1)$  памяти, то есть нельзя использовать списки, длина которых зависит от длины входных данных

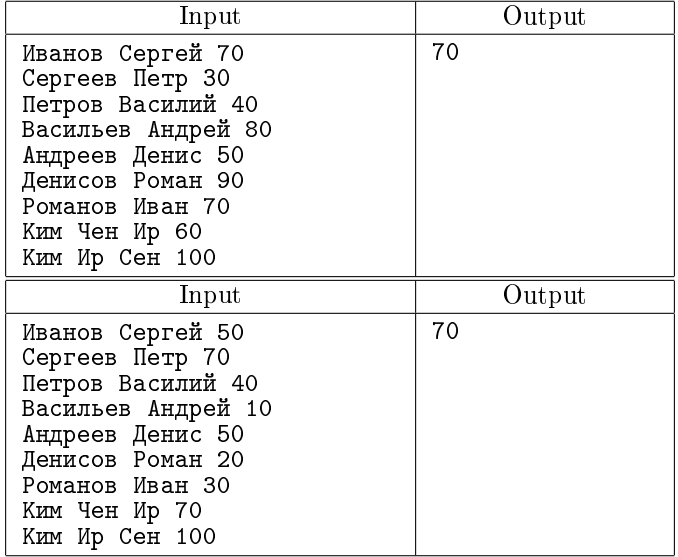

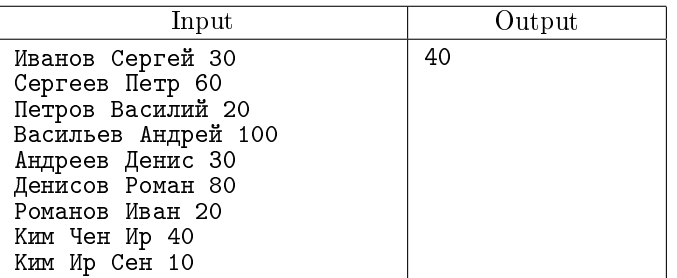

#### W. Гистограмма

Вовочка ломает систему безопасности. Для этого ему поналобилось узнать, какие символы в секретных зашифрованных посланиях употребляются чаще других. Для удобства изучения Вовочка хочет получить графическое представление встречаемости символов. Поэтому он хочет построить гистограмму количества символов в сообщении. Гистограмма – это график, в котором каждому символу, встречающемуся в сообщении хотя бы один раз, соответствует столбик, высота которого пропорциональна количеству этих символов в сообщении.

Входной файл содержит зашифрованный текст сообщения. Он содержит строчные и прописные латинские буквы, цифры, знаки препинания, пробелы и переводы строк. Текст содержит хотя бы один непробельный символ. Все строки входного файла не длиннее 200 символов.

Для каждого символа с кроме пробелов и переводов строк выведите столбик из символов «#», количество которых должно быть равно количеству символов с в данном тексте. Под каждым столбиком напишите символ, соответствующий ему. Отформатируйте гистограмму так, чтобы нижние концы столбиков были на одной строке, первая строка и первый столбец были непустыми. Не отделяйте столбики друг от друга. Отсортируйте столбики в порядке увеличения кодов символов

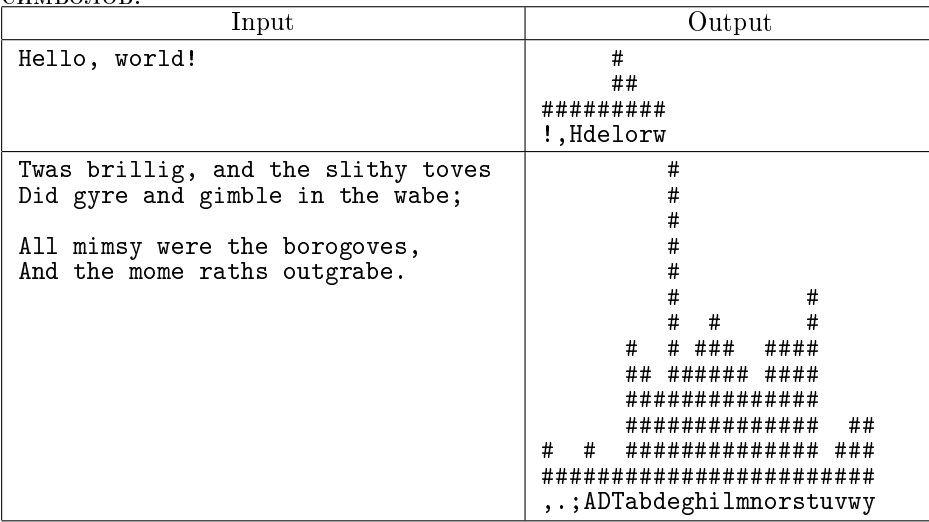

### X. Форматирование текста

Многие системы форматирования текста, например Т $FX$ или  $Wiki$ , используют для разбиения текста на абзацы пустые строки. Текст представляет собой последовательность слов, разделенных пробелами, символами перевода строк и следующими знаками препинания: «,», «.», «?», «!», «-», «:» и «'» (ASCII коды 44, 46, 63, 33, 45, 58, 39). Каждое слово в тексте состоит из заглавных и прописных букв латинского алфавита и цифр. Текст может состоять из нескольких абзацев. В этом случае соседние абзацы разделяются одной или несколькими пустыми строками. Перед первым абзацем и после последнего абзаца также могут идти одна или несколько пустых строк. Дальнейшее использование исходного текста предполагает его форматирование, которое осуществляется следующим образом. Каждый абзац должен быть разбит на строки, каждая из которых имеет длину не больше  $w$ . Первая строка каждого абзаца должна начинаться с отступа, состоящего ровно из  $b$  пробелов. Слова внутри одной строки должны быть разделены ровно одним пробелом. Если после слова идет один или несколько знаков препинания, они должны следовать сразу после слова без дополнительных пробелов. Если очередное слово вместе со следующими за ним знаками препинания помещается на текущую строку, оно размещается на текущей строке. В противном случае, с этого слова начинается новая строка. В отформатированном тексте абзацы не должны разделяться пустыми строками. В конце строк не должно быть пробелов.

Требуется написать программу, которая по заданным числам  $w$  и  $b$  и заданному тексту выводит текст, отформатированный описанным выше образом.

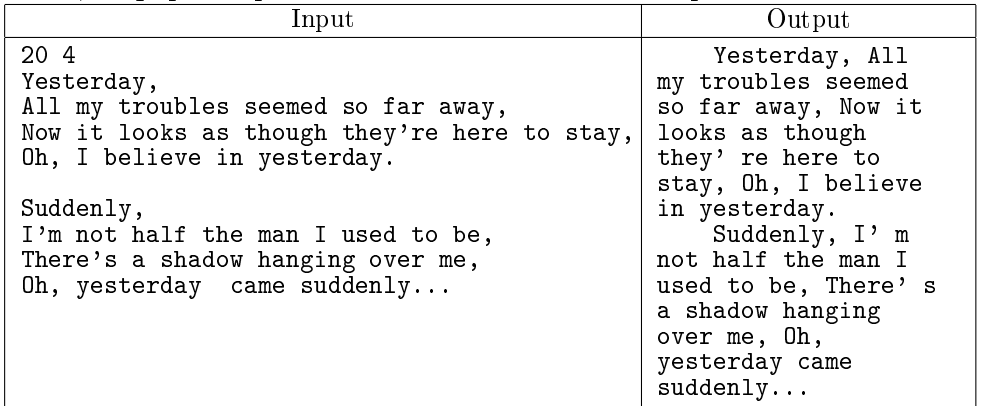